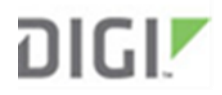

## **Product Change Notification** Date

8/14/2019

**Products Digi XBee Cellular** 

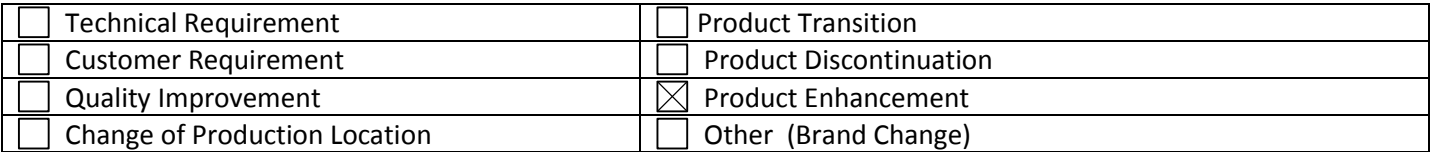

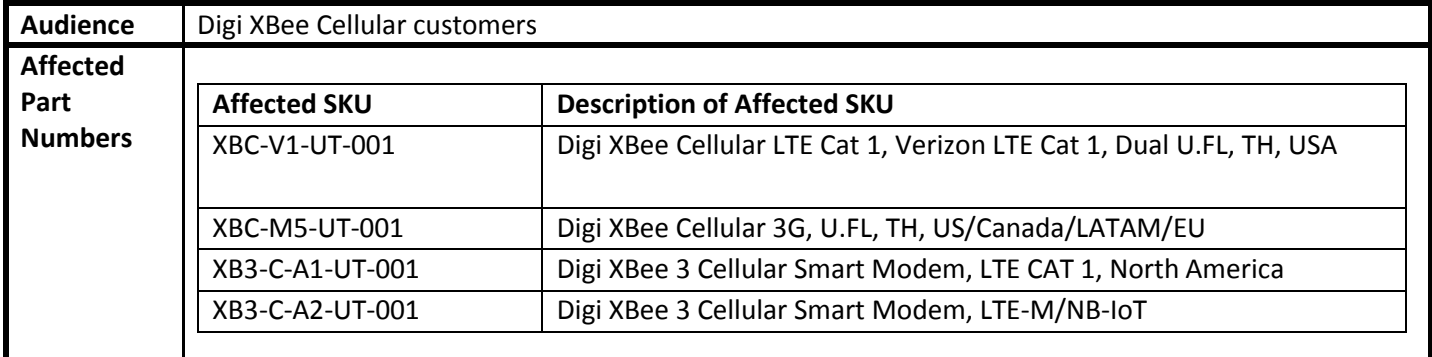

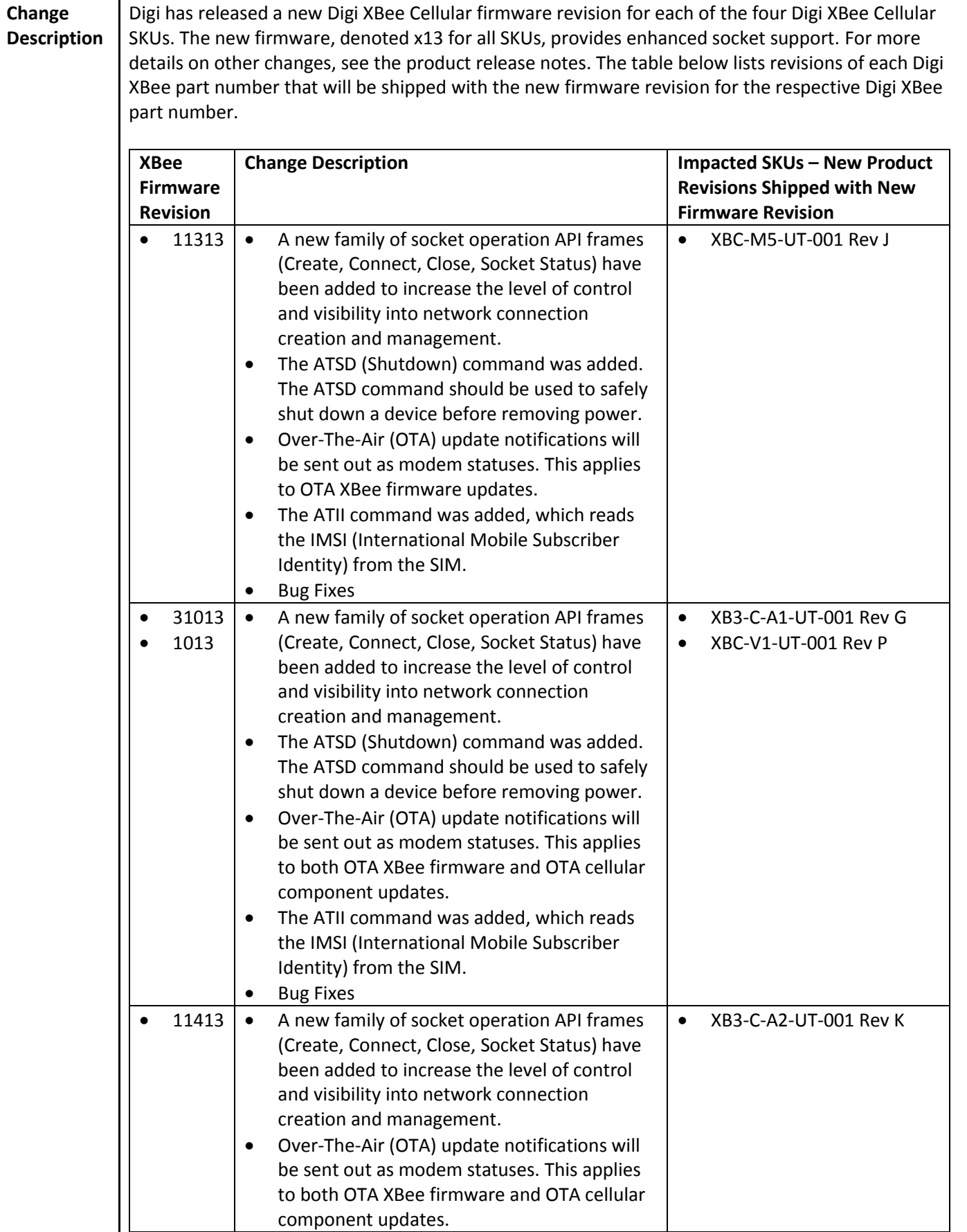

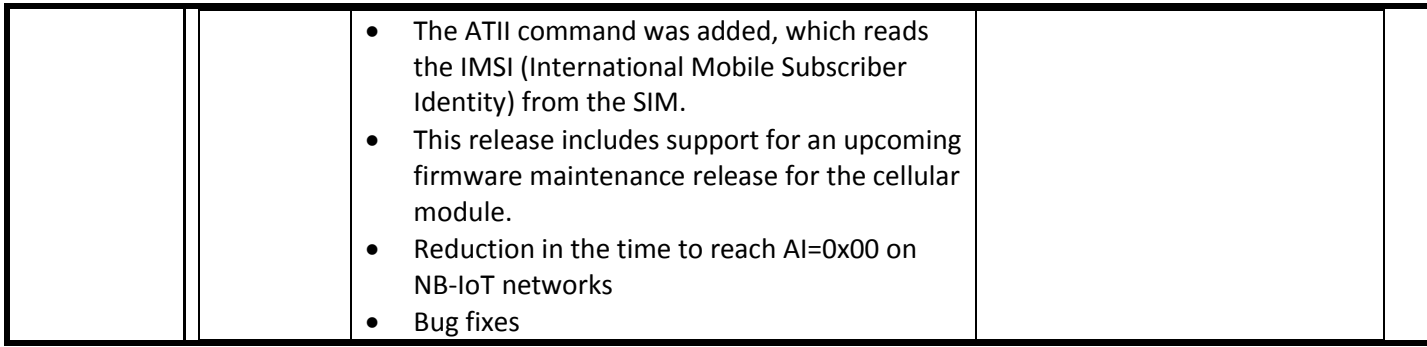

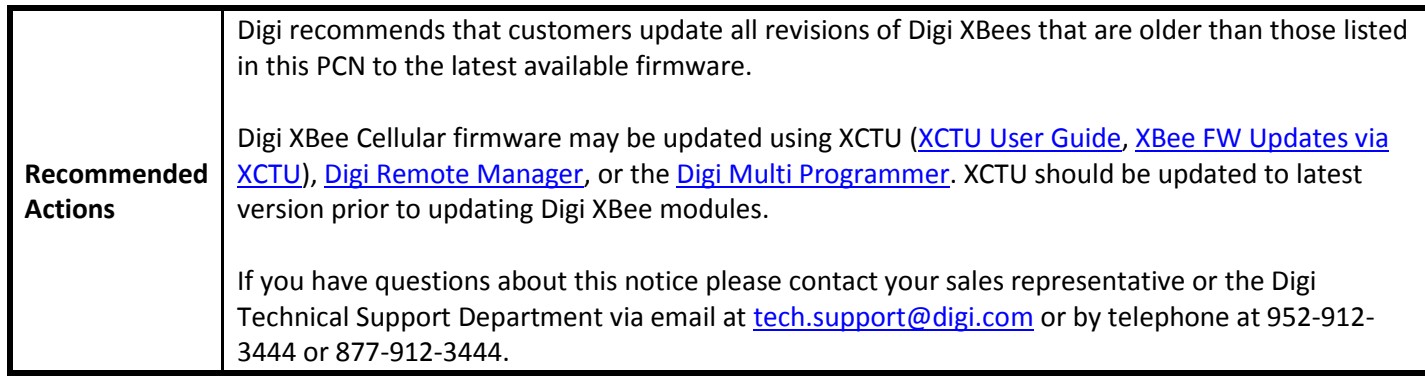

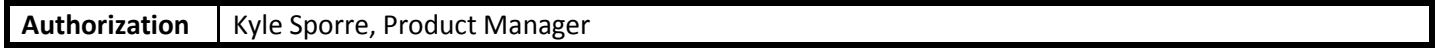